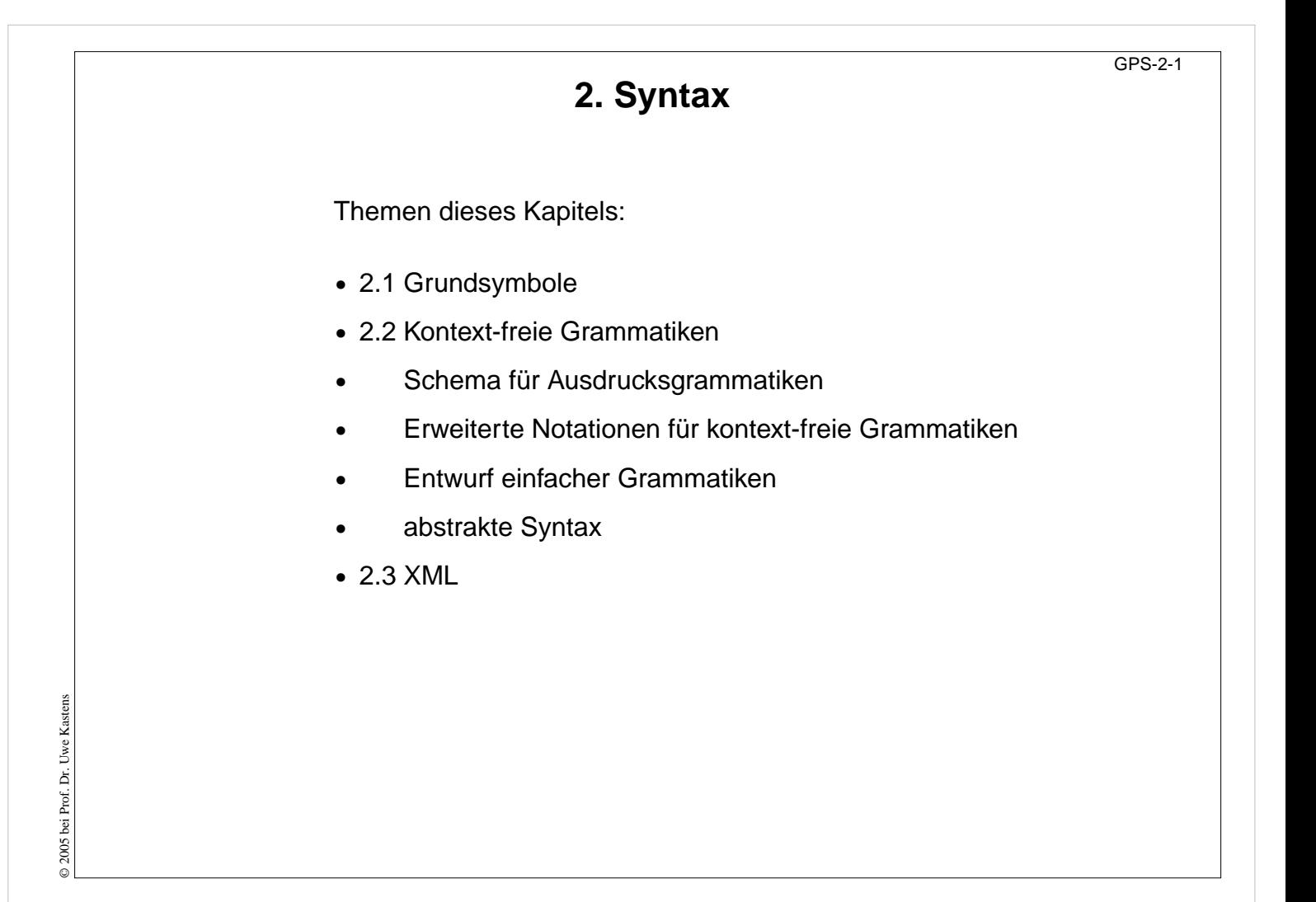

**Ziele:** Übersicht zu diesem Kapitel

**in der Vorlesung:**

Erläuterungen dazu

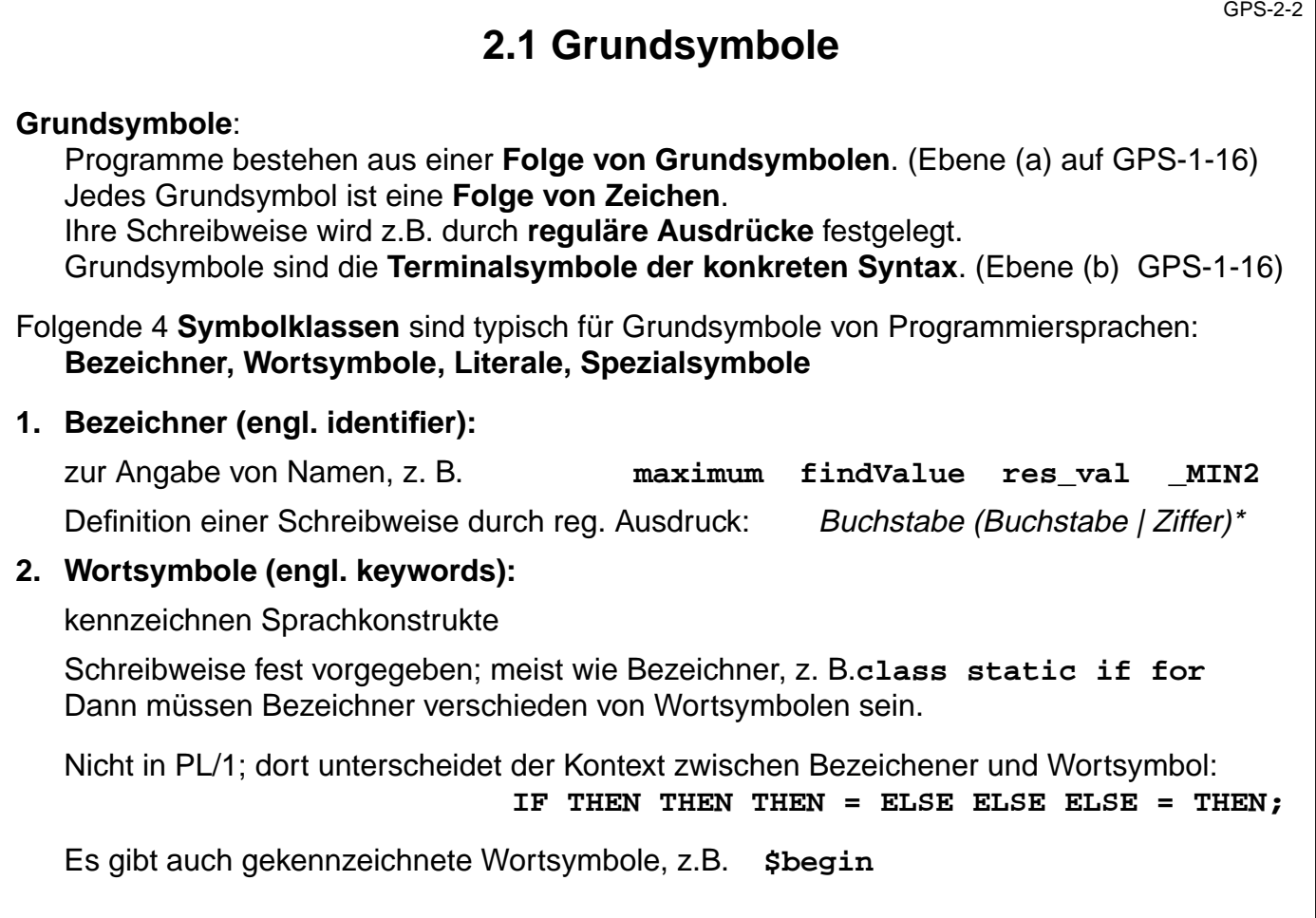

### **Ziele:**

© 2014 bei Prof. Dr. Uwe Kastens

© 2014 bei Prof. Dr. Uwe Kastens

Klassen und Schreibweisen von Grundsymbolen kennenlernen

#### **in der Vorlesung:**

- Grundsymbolklassen erläutern
- Typische Schreibweisen erläutern
- Beispiele aus Java, C, Pascal, FORTRAN

### **Verständnisfragen:**

• Wie sind Bezeichner in Java definiert?

# GPS-2-2a **Literale und Spezialsymbole 2. Literale (engl. literals):** Notation von Werten, z. B. ganze Zahlen: **7 077 0xFF** Gleitpunktzahlen: **3.7e-5 0.3** Zeichen: **'x' '\n'** Zeichenreihen: **"Hallo"** Unterscheide Literal und sein Wert: **"Sage \"Hallo\""**und **Sage "Hallo"** verschiedene Literale - gleicher Wert: **63 077 0x3F** Schreibweisen werden durch reguläre Ausdrücke festgelegt **4. Spezialsymbole (engl. separator, operator):** Operatoren, Trenner von Sprachkonstrukten, z. B. **; , = \* <=** Schreibweise festgelegt, meist Folge von Sonderzeichen Bezeichner und Literale tragen außer der Klassenzugehörigkeit weitere Information: © 2009 bei Prof. Dr. Uwe Kastens **Identität des Bezeichners** und **Wert des Literals**. © 2009 bei Prof. Dr. Uwe Kastens Wortsymbole und Spezialsymbole stehen nur für sich selbst, tragen keine weitere Information.

# **Vorlesung Grundlagen der Programmiersprachen SS 2014 / Folie 202a**

### **Ziele:**

Klassen und Schreibweisen von Grundsymbolen kennenlernen

#### **in der Vorlesung:**

- Grundsymbolklassen erläutern
- Typische Schreibweisen erläutern
- Beispiele aus Java, C, Pascal, FORTRAN

### **Verständnisfragen:**

- Erläutern Sie den Unterschied zwischen dem Literal für eine ganze Zahl und ihrem Wert.
- Wie wird in Java das Berandungszeichen in Zeichen- oder Zeichenreihenliteralen dargestellt?
- Welche Regeln gelten dafür in Pascal?

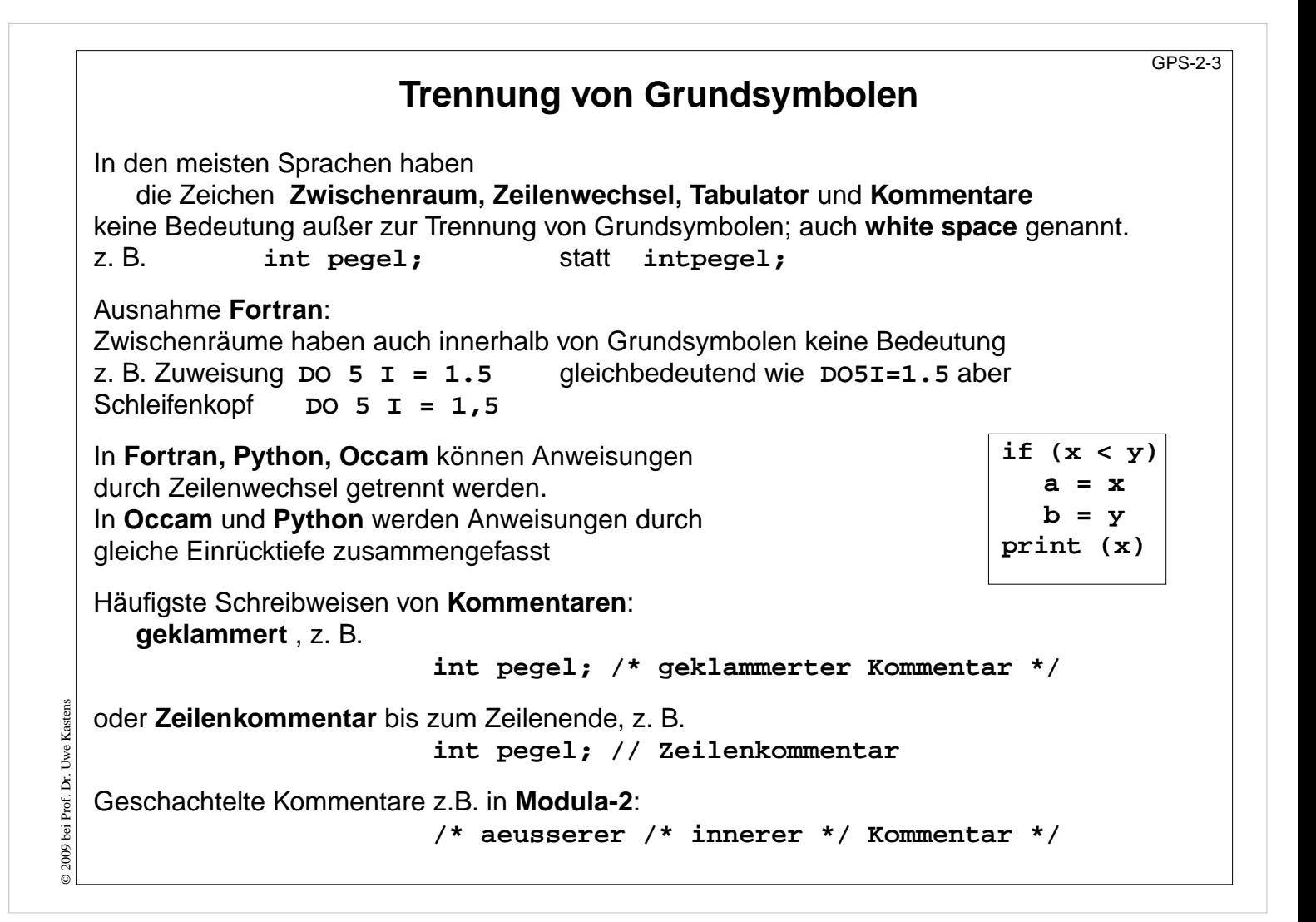

#### **Ziele:**

Zeichen zwischen Grundsymbolen

#### **in der Vorlesung:**

**Verständnisfragen:**

- Warum ist die Regel für Zwischenräume in Fortran problematisch?
- Welche Schreibweisen für Kommentare gibt es in Modula-2?

# **2.2 Kontext-freie Grammatiken; Definition** GPS-2-4 **Produktionen** haben also die Form **A ::= x**, mit A ∈ N und x ∈ V\* Eine **kontext-freie Grammatik G = (T, N, P, S)** besteht aus: T Menge der **Terminalsymbole** Daraus bestehen Sätze der Sprache; **Grundsymbole** N Menge der **Nichtterminalsymbole** Daraus werden Sprachkonstrukte abgeleitet. S ∈ **Startsymbol** (auch **Zielsymbol**) Daraus werden Sätze abgeleitet. P ⊆ N × V<sup>\*</sup> Menge der **Produktionen** Regeln der Grammatik. außerdem wird V = T ∪ Nals **Vokabular** definiert; T und N sind disjunkt **Kontext-freie Grammatik (KFG, engl. CFG)**: formaler Kalkül zur **Definition von Sprachen** und **von Bäumen** Die **konkrete Syntax** einer Programmiersprache oder anderen formalen Sprache wird durch eine KFG definiert. (Ebene b, GPS 1-16) Die **Strukturbäume** zur Repräsentation von Programmen in Übersetzern werden als **abstrakte Syntax** durch eine KFG definiert.

d.h. x ist eine evtl. leere Folge von Symbolen des Vokabulars.

# **Vorlesung Grundlagen der Programmiersprachen SS 2014 / Folie 204**

### **Ziele:**

Kalkül kontext-freie Grammatik wiederholen

### **in der Vorlesung:**

- Erläuterungen dazu am Beispiel der Ausdrucksgrammatik;
- Grundsymbole sind die Terminalsymbole der konkreten Syntax;
- KFG wird benutzt, um Programme zu schreiben und um existierende Programme zu strukturieren, prüfen, verstehen.

### **nachlesen:**

Skript zu Modellierung, Kap. 5.1

### **Verständnisfragen:**

• Wie kann man aus der Menge der Produktionen die Mengen der Terminale, Nichtterminale und das Startsymbol bestimmen?

© 2009 bei Prof. Dr. Uwe Kastens © 2009 bei Prof. Dr. Uwe Kastens

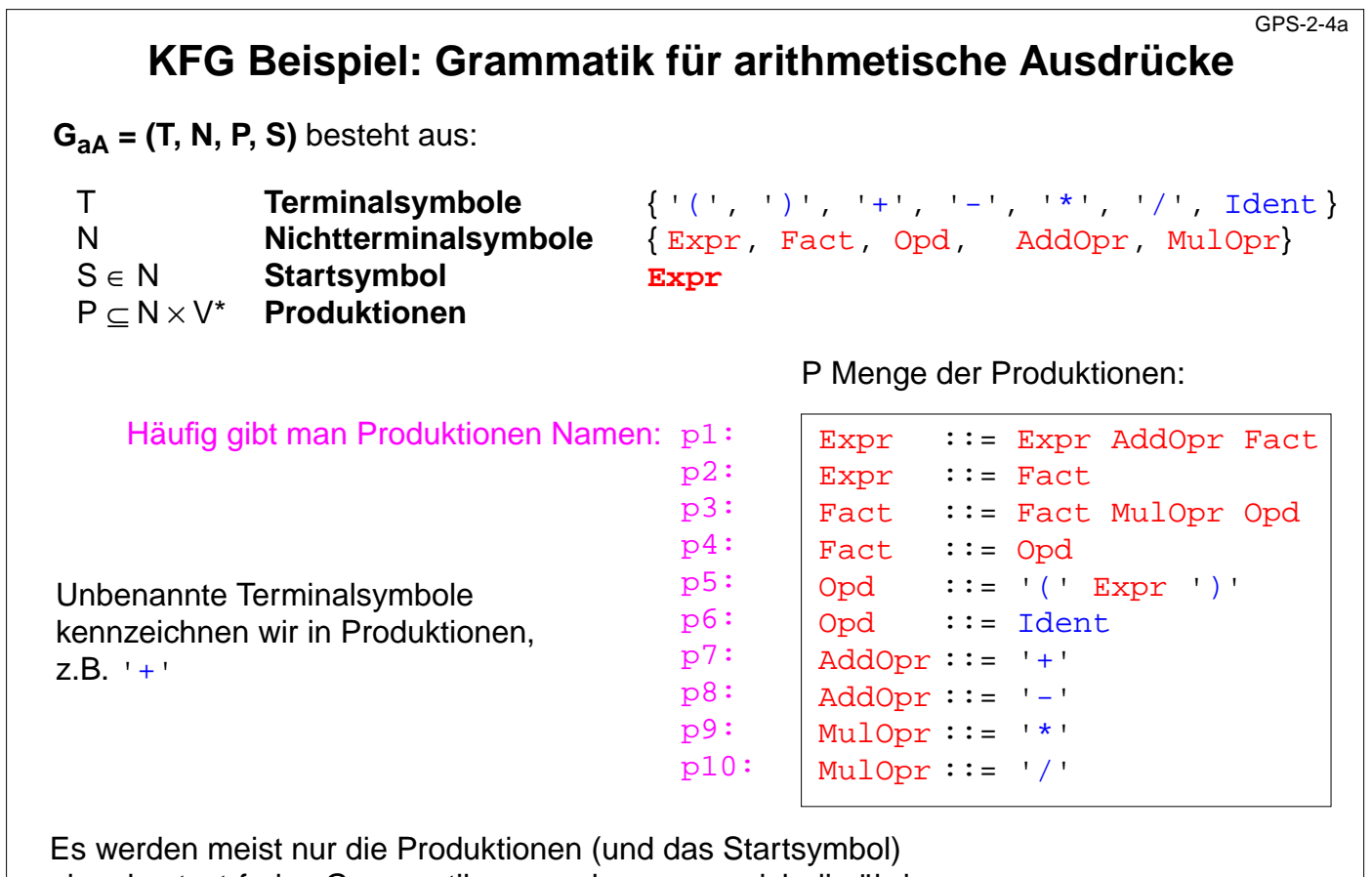

© 2009 bei Prof. Dr. Uwe Kastens © 2009 bei Prof. Dr. Uwe Kastens

einer kontext-freien Grammatik angegeben, wenn sich die übrigen Eigenschaften daraus ergeben.

# **Vorlesung Grundlagen der Programmiersprachen SS 2014 / Folie 204a**

### **Ziele:**

Kalkül kontext-freie Grammatik wiederholen

#### **in der Vorlesung:**

- Erläuterungen dazu am Beispiel der Ausdrucksgrammatik;
- Grundsymbole sind die Terminalsymbole der konkreten Syntax;
- KFG wird benutzt, um Programme zu schreiben und um existierende Programme zu strukturieren, prüfen, verstehen.

#### **nachlesen:**

Skript zu Modellierung, Kap. 5.1

#### **Verständnisfragen:**

• Wie kann man aus der Menge der Produktionen die Mengen der Terminale, Nichtterminale und das Startsymbol bestimmen?

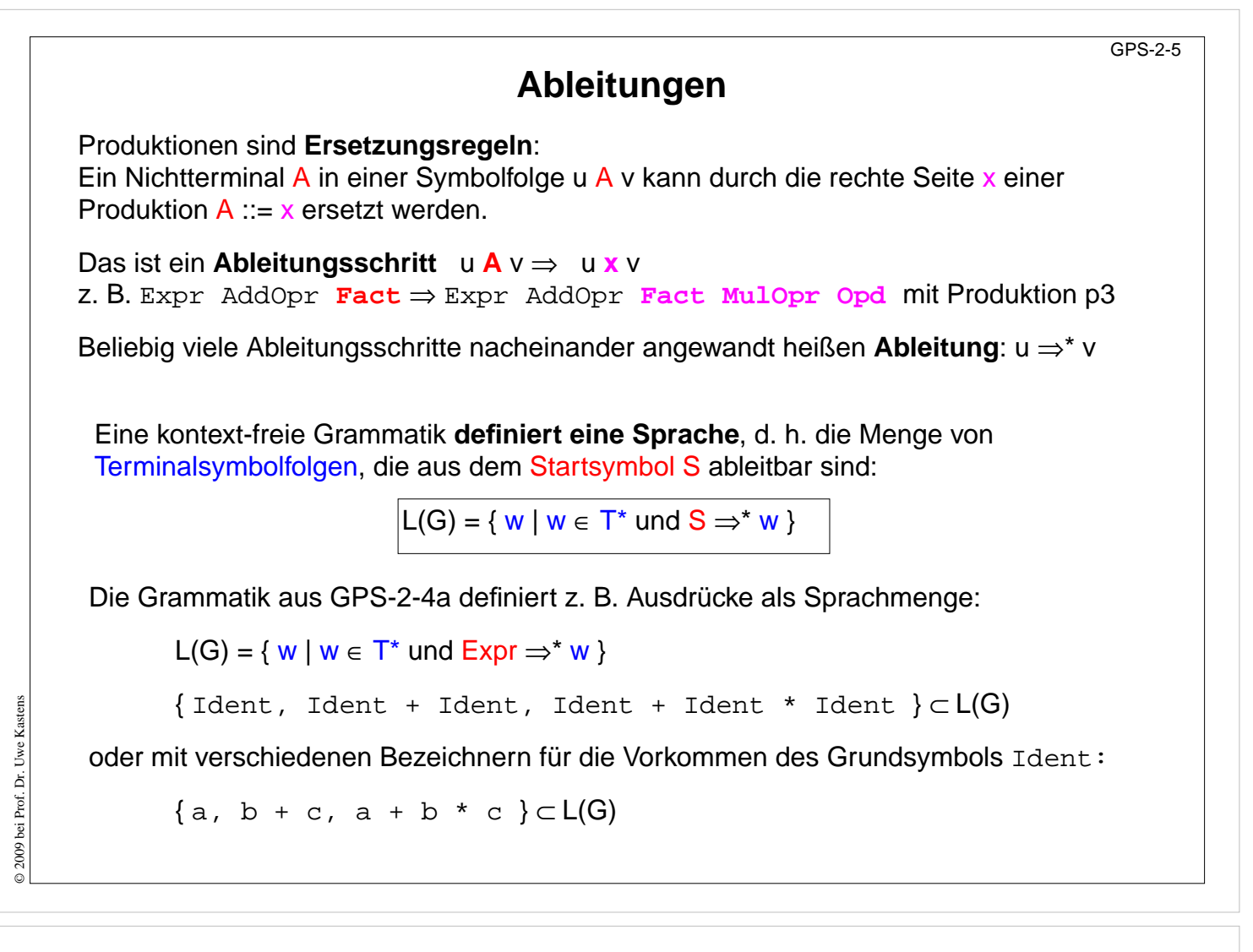

#### **Ziele:**

Das Prinzip der Ableitung verstehen

#### **in der Vorlesung:**

Erläuterungen am Beispiel der Ausdrucksgrammatik

#### **Übungsaufgaben:**

#### **Verständnisfragen:**

- Geben Sie eine Ableitung zu a\*b/c an.
- Gibt es weitere zum selben Satz? Wie unterscheiden sie sich?
- Geben Sie Folgen von Terminalsymbolen an, die nicht zur Sprache der Grammatik gehören.

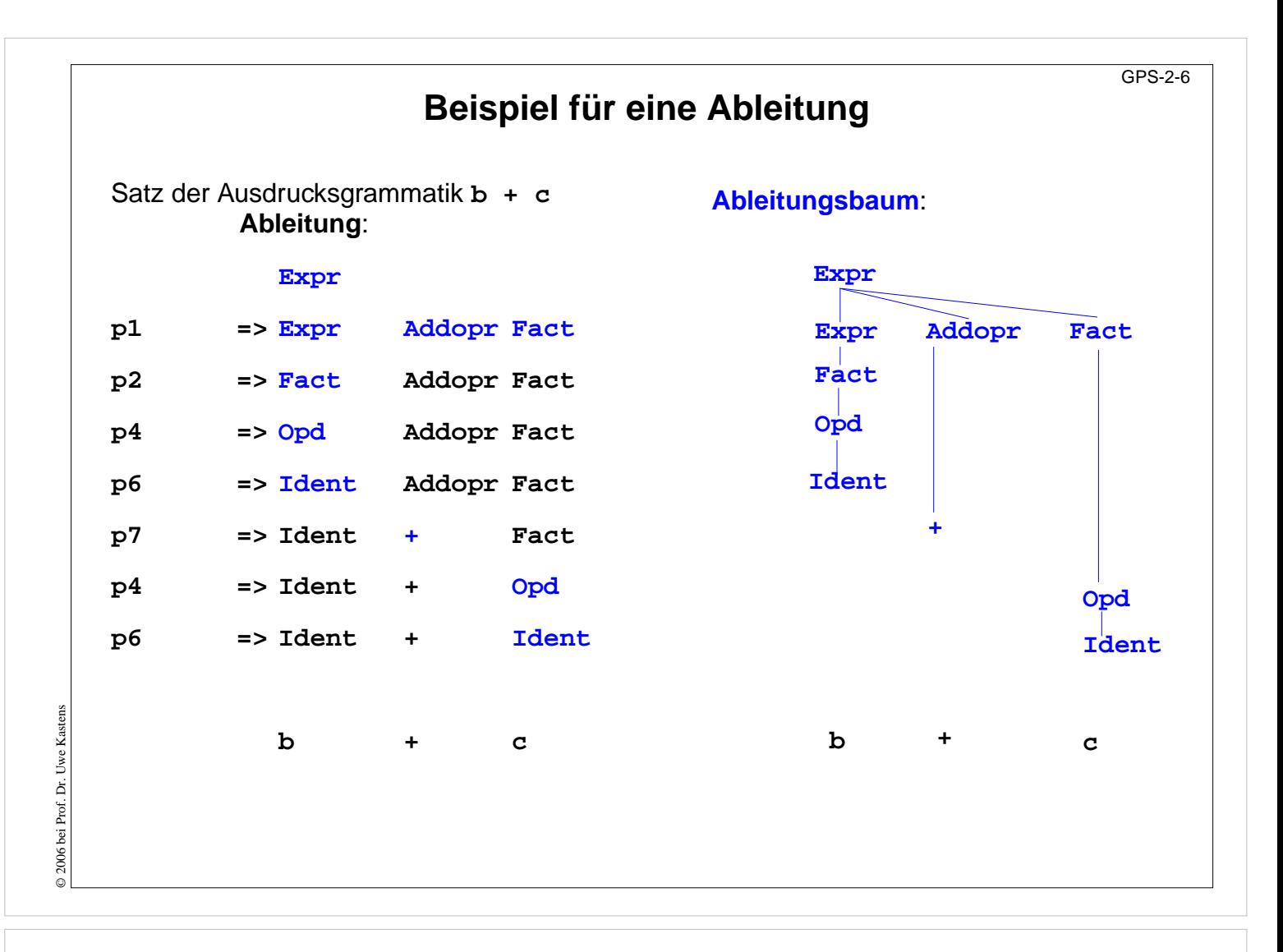

#### **Ziele:**

Ableitung wiederholen

#### **in der Vorlesung:**

Zusammenhang zum Ableitungsbaum zeigen

#### **nachlesen:**

Text

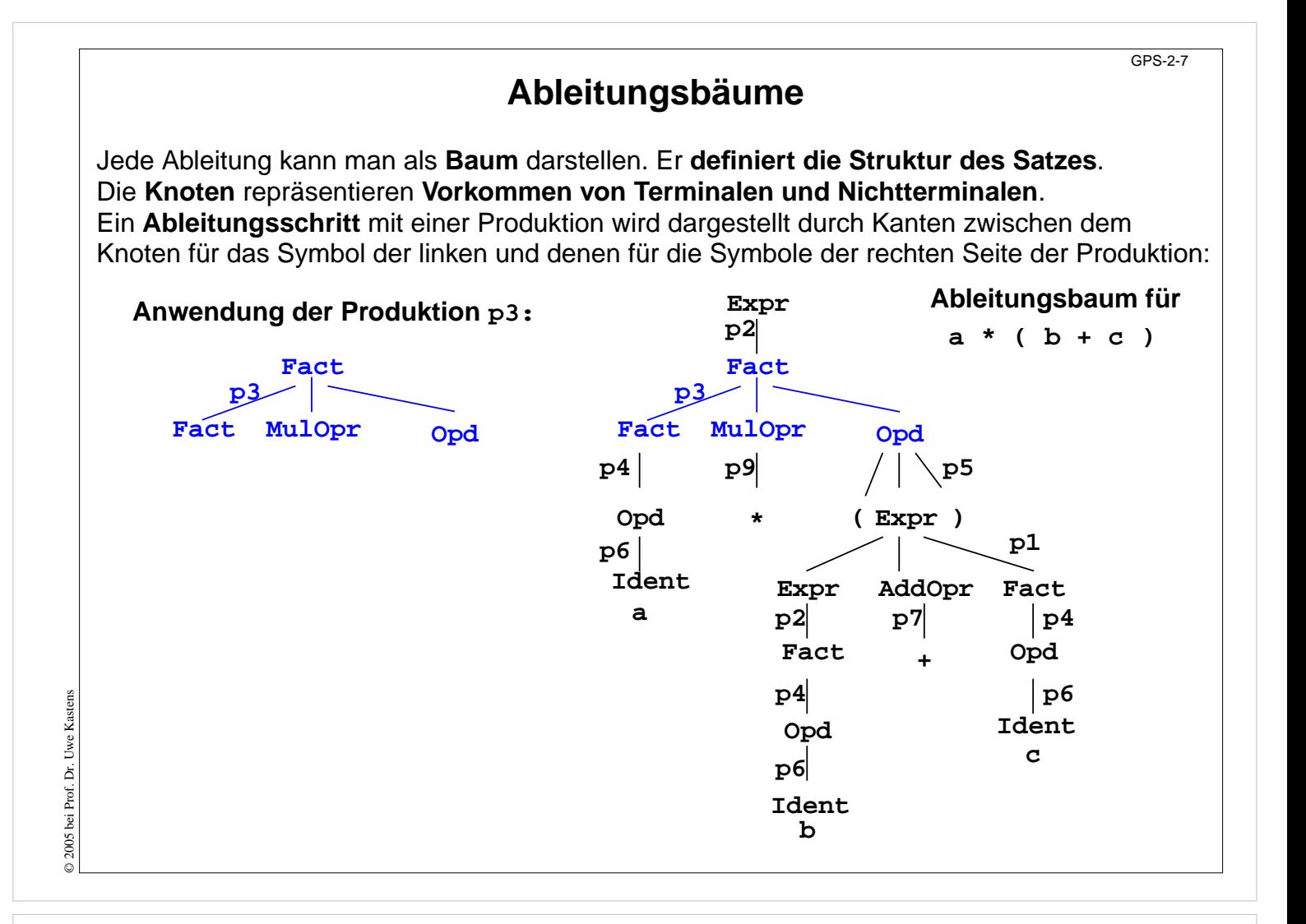

#### **Ziele:**

Ableitungsbäume verstehen

#### **in der Vorlesung:**

- Erläuterungen dazu
- Beispiele für mehrdeutige Grammatiken

#### **Übungsaufgaben:**

#### **Verständnisfragen:**

• Zeigen Sie an dem Satz a\*b+c, dass der Ableitungsbaum wichtige Aussagen zur Struktur des Satzes enthält.

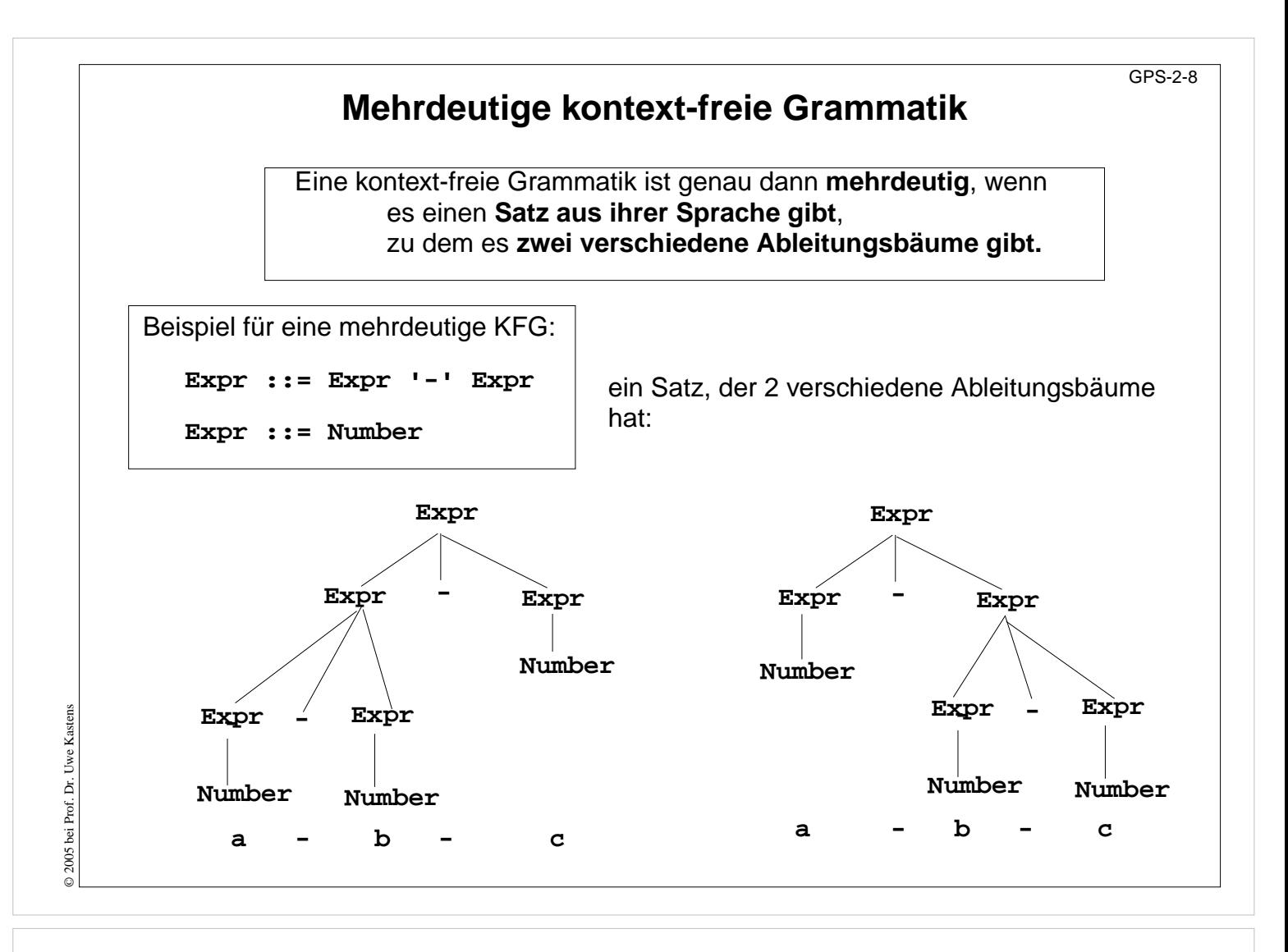

#### **Ziele:**

Mehrdeutigkeit verstehen

#### **in der Vorlesung:**

- Definition wiederholen;
- Beispiel erläutern;
- ein Satz mit verschiedenen Ableitungsbäumen ist mehrdeutig;
- zeigen, dass verschiedene Strukturen unterschiedliche Bedeutung haben können.

#### **Verständnisfragen:**

- Geben Sie andere mehrdeutige Sätze zu der Grammatik an.
- Geben Sie Sätze zu der Grammatik an, die nicht mehrdeutig sind.
- Geben Sie andere mehrdeutige Grammatiken an.

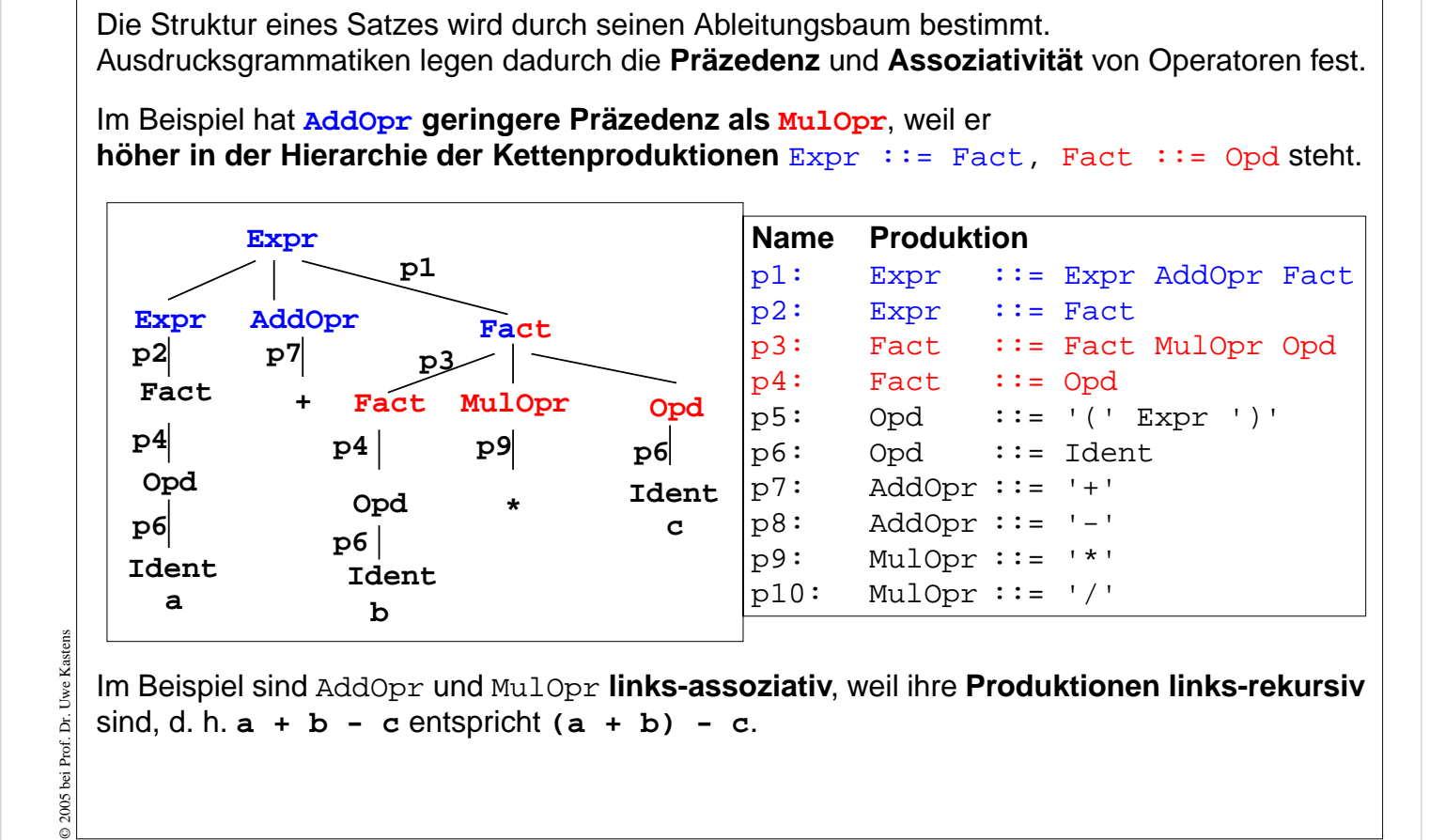

**Ausdrucksgrammatik**

GPS-2-9

# **Vorlesung Grundlagen der Programmiersprachen SS 2014 / Folie 209**

#### **Ziele:**

Systematische Struktur von Ausdrucksgrammatiken verstehen

#### **in der Vorlesung:**

- Erläuterungen dazu am Beispiel
- Variation des Beispiels

#### **Übungsaufgaben:**

Geben Sie eine Ausdrucksgrammatik für die Java-Operatoren auf SWE-30 an.

#### **Verständnisfragen:**

- Wie sind die Operatoren in der Java-Grammatik definiert?
- Wie ändert sich die Sprache, wenn Produktion p1 durch Expr ::= Fact '+' Fact ersetzt wird? Für welche Art von Operatoren wäre das sinnvoll?

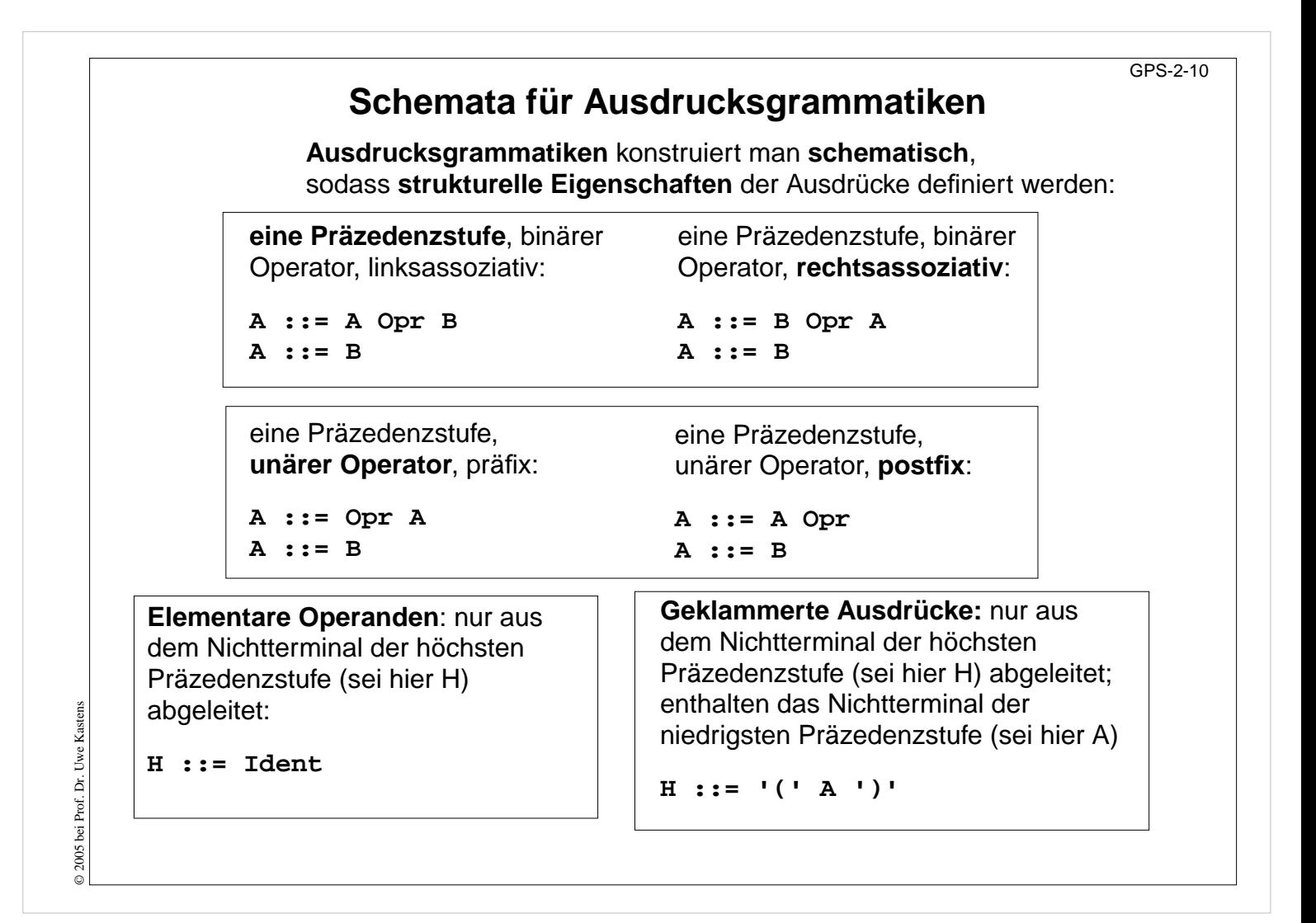

#### **Ziele:**

Schemata anwenden können

**in der Vorlesung:** Erläuterungen dazu

#### **Übungsaufgaben:**

Anwenden der Schemata zur Konstruktion und zum Verstehen von Ausdrucksgrammatiken

# GPS-2-11 **Notationen für kontext-freie Grammatiken** Eine kontext-freie Grammatik wurde 1959 erstmals zur Definition einer Programmiersprache (Algol 60) verwendet. Name für die Notation - noch heute: **Backus Naur Form (BNF)**. Entweder werden **Symbolnamen gekennzeichnet**, z. B. durch Klammerung **<Expr>** oder durch den Schrifttyp Expr. oder unbenannte **Terminale**, die für sich stehen, werden **gekennzeichnet**, z. B. **'(' Zusammenfassung von Produktionen** oder im Java -Manual: **mit gleicher linker Seite: Opd ::= '(' Expr ')' Opd: | Ident ( Expr ) Ident** © 2005 bei Prof. Dr. Uwe Kastens © 2005 bei Prof. Dr. Uwe Kastens

# **Vorlesung Grundlagen der Programmiersprachen SS 2014 / Folie 211**

#### **Ziele:**

Gebräuchliche Notationen kennenlernen

**in der Vorlesung:** Erläuterungen dazu

# **Erweiterte Notation EBNF**

Backus Naur Form (BNF) erweitert um Konstrukte regulärer Ausdrücke zu **Extended BNF**

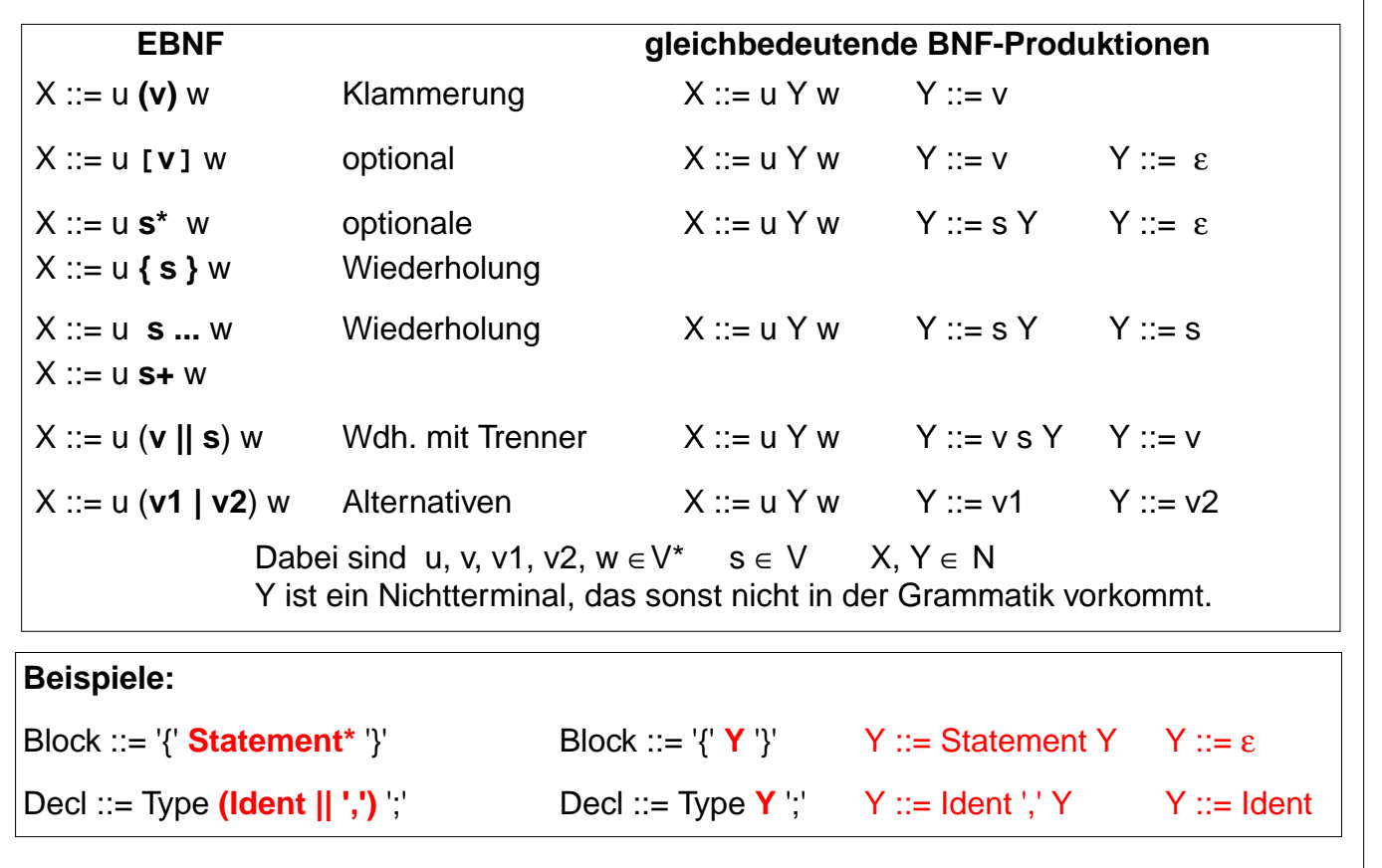

# **Vorlesung Grundlagen der Programmiersprachen SS 2014 / Folie 212**

#### **Ziele:**

© 2014 bei Prof. Dr. Uwe Kastens

© 2014 bei Prof. Dr. Uwe Kastens

EBNF kennenlernen

#### **in der Vorlesung:**

- Erläuterungen der EBNF Konstrukte
- Transformation von EBNF in BNF

#### **nachlesen:**

..., Abschnitt

## **Verständnisfragen:**

• Welche EBNF-Notationen werden in der Java-Sprachspezifikation verwendet?

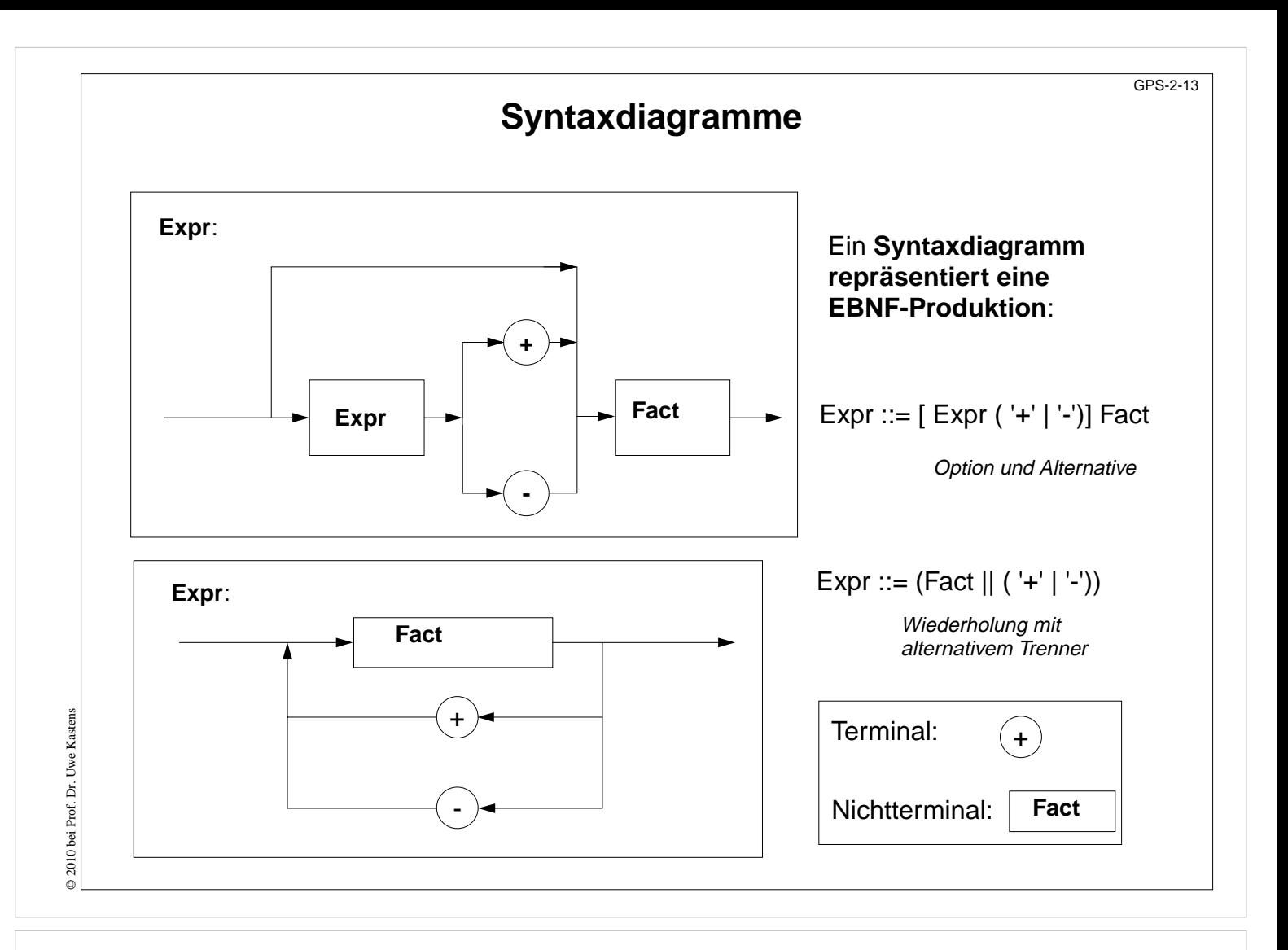

#### **Ziele:**

Grafische Notation verstehen

#### **in der Vorlesung:**

- Erläuterungen dazu
- Vergleich mit textuellen Produktionen

#### **nachlesen:**

siehe z. B. Pascal-Report

#### **Verständnisfragen:**

• Zeigen Sie die Zuordnung zwischen EBNF-Formen und Syntaxdiagrammen.

# **Produktionen-Schemata für Folgen**

GPS-2-14

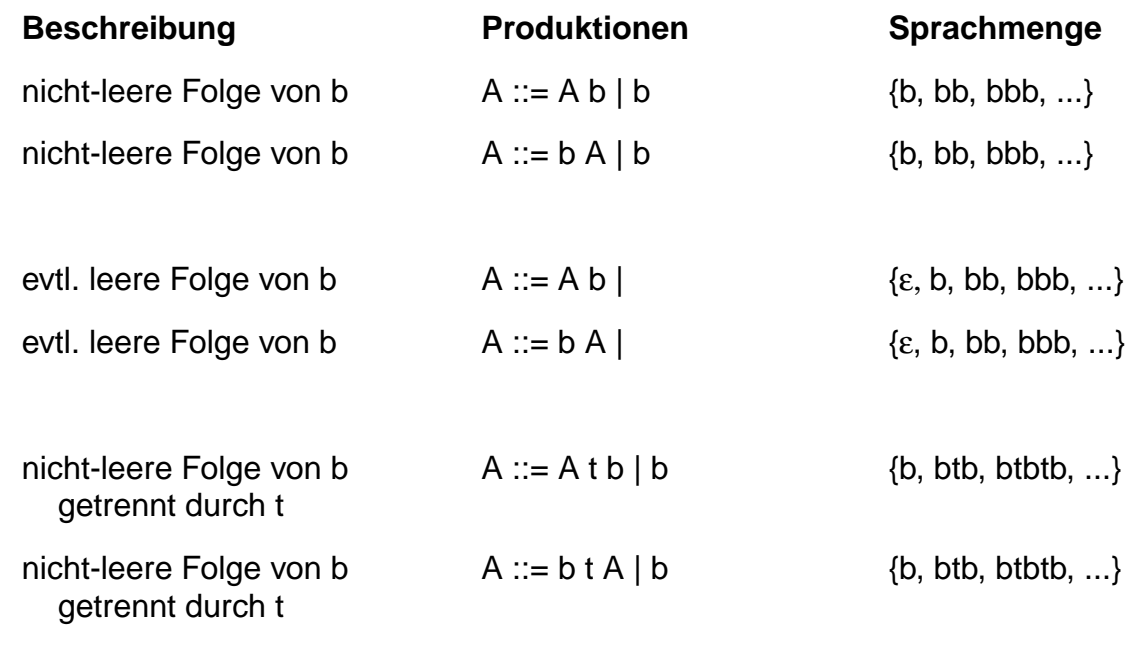

# **Vorlesung Grundlagen der Programmiersprachen SS 2014 / Folie 214**

#### **Ziele:**

Folgen konstruieren können

#### **in der Vorlesung:**

• Erläuterungen und Beispiele dazu

#### **nachlesen:**

..., Abschnitt

### **nachlesen:**

**Übungsaufgaben:**

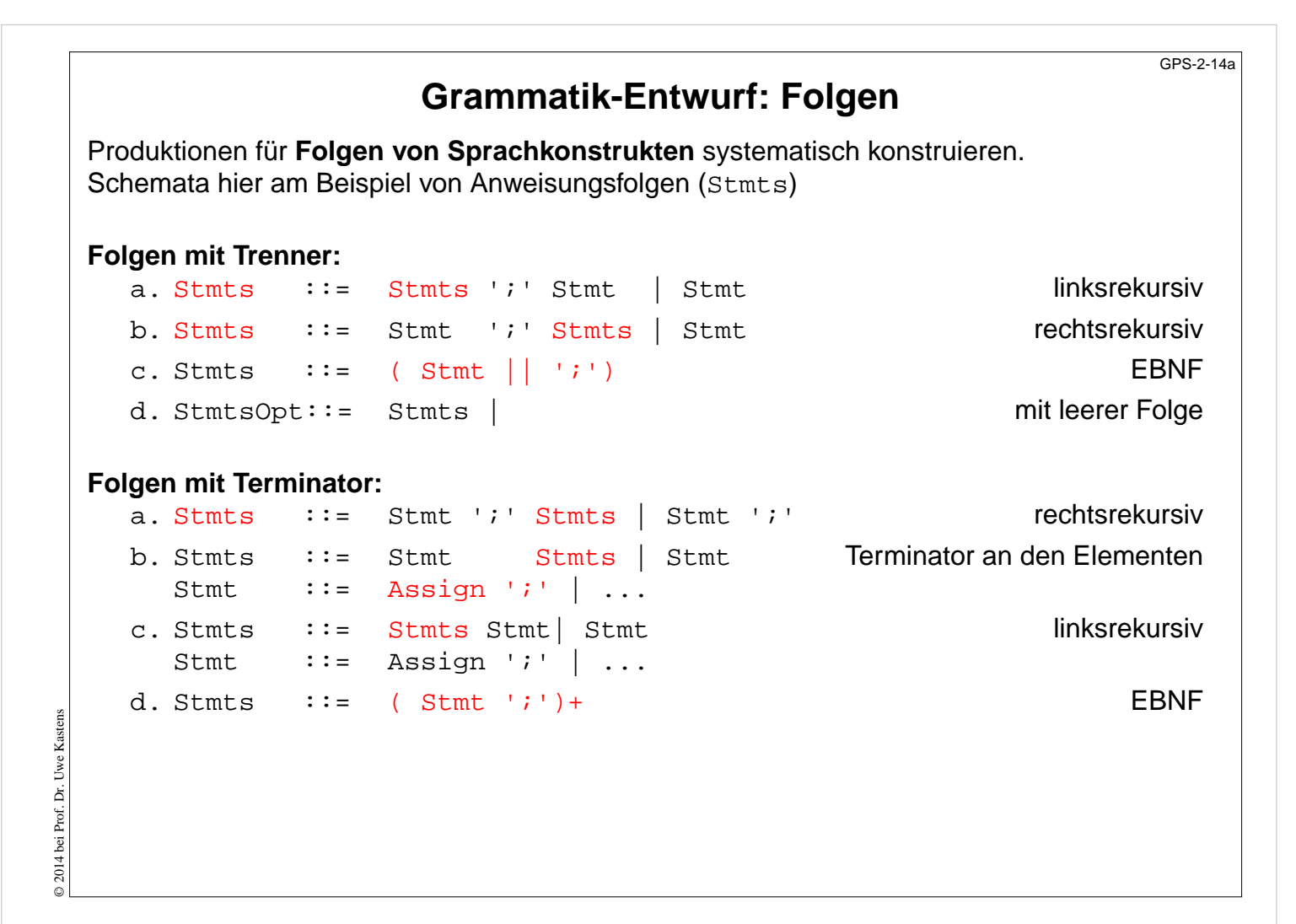

#### **Ziele:**

Folgen konstruieren können

#### **in der Vorlesung:**

• Erläuterungen und Beispiele dazu

#### **nachlesen:**

..., Abschnitt

#### **nachlesen:**

#### **Übungsaufgaben:**

Geben Sie eine kontext-freie Grammatik für bedingte Anweisungen und für while-Schleifen an.

# **Grammatik-Entwurf: Klammern**

GPS-2-15

**Klammern: Paar von Terminalen, das eine Unterstruktur einschließt**:

```
Operand ::= '(' Expression ')'
   Stmt ::= 'while' Expr 'do' Stmts 'end'
   Stmt ::= 'while' Expr 'do' Stmts 'end'
   MethodenDef ::=
      ErgebnisTyp MethodenName '(' FormaleParameter ')' Rumpf
 Stilregel: Öffnende und schließende Klammer immer in derselben Produktion
 gut : Stmt ::= 'while' Expr 'do' Stmts 'end'
 schlecht: Stmt ::= WhileKopf Stmts 'end'
           WhileKopf ::= 'while' Expr 'do'
Nicht-geklammerte (offene) Konstrukte können Mehrdeutigkeiten verursachen: Stmt ::= 'if' Expr 'then' Stmt
                     | 'if' Expr 'then' Stmts 'else' Stmt
Offener, optionaler else-Teil verursacht Mehrdeutigkeit in C, C++, Pascal,
sog. "dangling else"-Problem:
   if c then if d then S1 else S2
In diesen Sprachen gehört else S2 zur inneren if-Anweisung.
Java enthält das gleiche if-Konstrukt. Die Grammatik vermeidet die Mehrdeutigkeit durch Produktionen, die die
Bindung des else explizit machen.
```
# **Vorlesung Grundlagen der Programmiersprachen SS 2014 / Folie 215**

#### **Ziele:**

Mit Klammern umgehen können

#### **in der Vorlesung:**

- Erläuterungen und Beispiele dazu
- Erläuterung des "dangling else"

#### **Verständnisfragen:**

• Zeigen Sie die Mehrdeutigkeit des "dangling else" an Ableitungsbäumen.

# **Abstrakte Syntax**

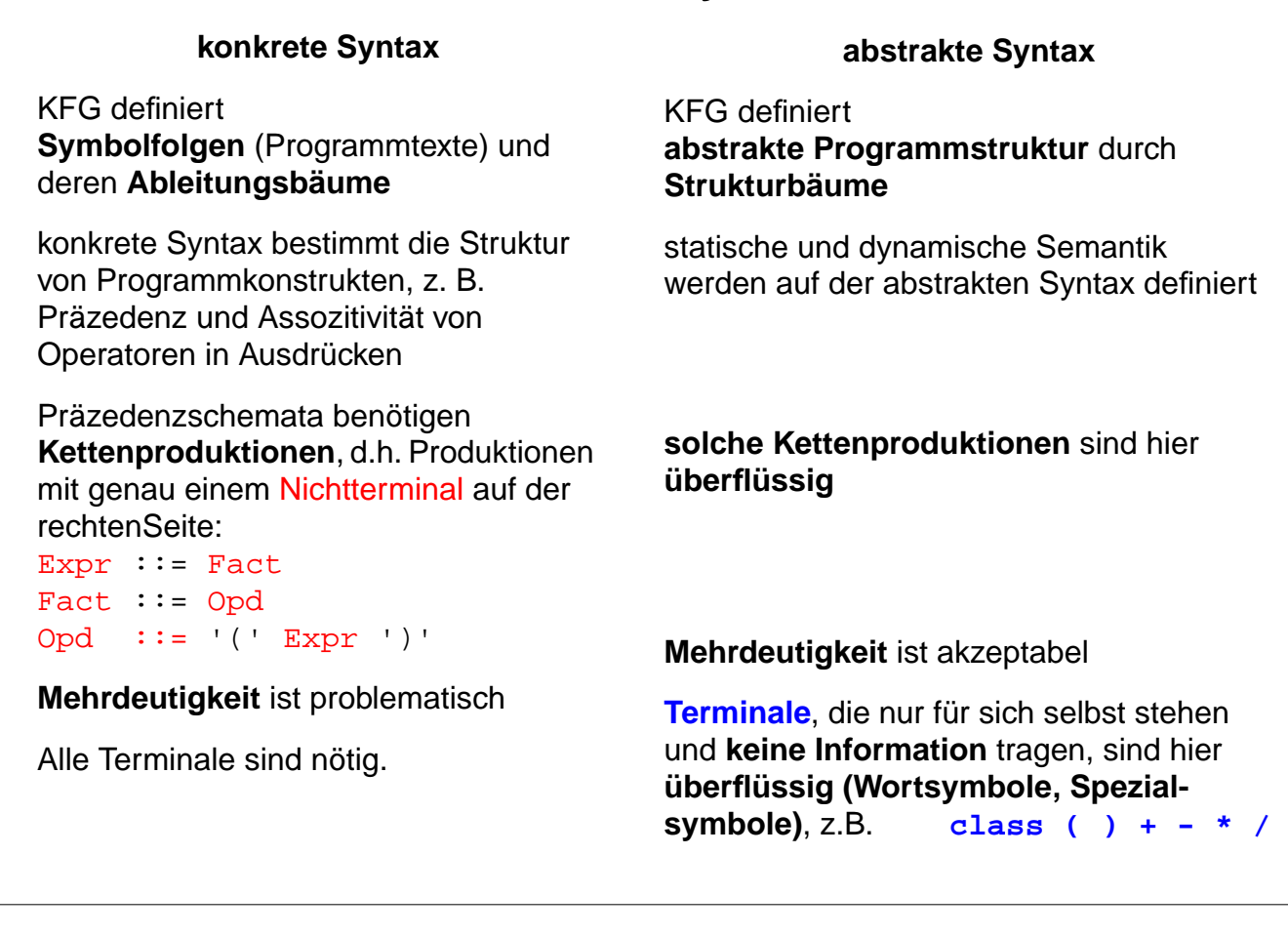

# **Vorlesung Grundlagen der Programmiersprachen SS 2014 / Folie 216**

#### **Ziele:**

Prinzip der abstrakten Syntax verstehen

#### **in der Vorlesung:**

- KFG ausschließlich zur Definition von Bäumen.
- Zusammenhang zur konkreten Syntax zeigen.
- Beispiel auf der nächsten Folie erläutern.

#### **Verständnisfragen:**

• Geben Sie eine abstrakte Syntax zu den Anweisungsformen auf SWE-31 an.

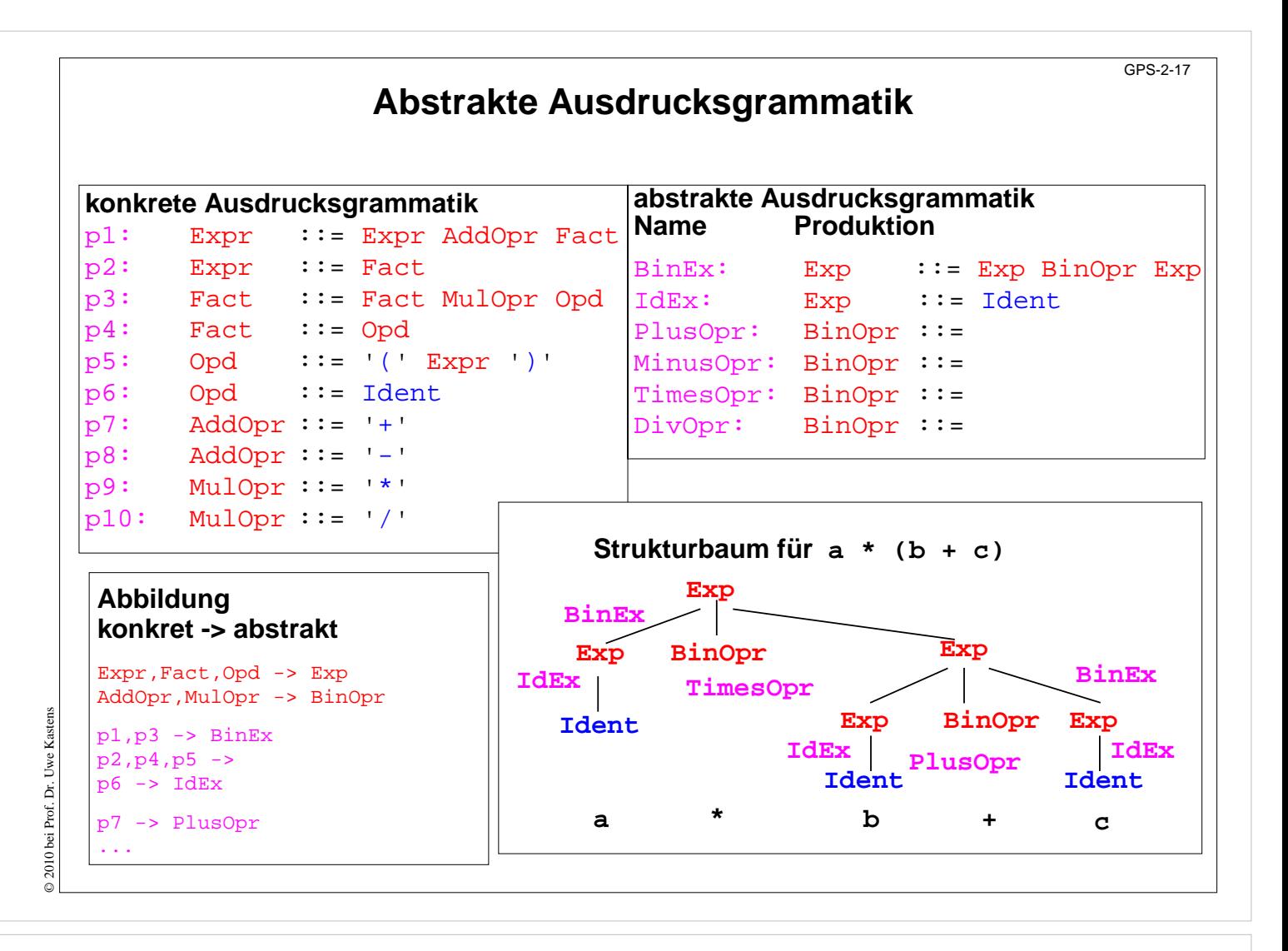

#### **Ziele:**

Beispiel zur vorigen Folie

#### **in der Vorlesung:**

- Bezüge zwischen konkreten und abstrakten Produktionen und Nichtterminalen zeigen;
- Strukturbaum und Ableitungsbaum vergleichen.

# **2.3 XML Übersicht**

**XML** (Extensible Markup Language, dt.: Erweiterbare Auszeichnungssprache)

- **•** seit 1996 vom W3C definiert, in Anlehnung an SGML
- **•** Zweck: Beschreibungen **allgemeiner Strukturen** (nicht nur Web-Dokumente)
- **• Meta-Sprache** ("erweiterbar"): Die Notation ist festgelegt (Tags und Attribute, wie in HTML), Für beliebige Zwecke kann **jeweils eine spezielle syntaktische Struktur** definiert werden (DTD) Außerdem gibt es Regeln (XML-Namensräume), um XML-Sprachen in andere **XML-Sprachen zu importieren**
- **•** X**HTML** ist so als XML-Sprache definiert
- **•** Weitere aus XML **abgeleitete Sprachen**: SVG, MathML, SMIL, RDF, WML
- **• individuelle XML-Sprachen** werden benutzt, um strukturierte Daten zu speichern, die von **Software-Werkzeugen geschrieben und gelesen** werden
- **•** XML-Darstellung von strukturierten Daten kann mit verschiedenen Techniken **in HTML transformiert** werden, um sie **formatiert anzuzeigen:** XML+CSS, XML+XSL, SAX-Parser, DOM-Parser

Dieser Abschnitt orientiert sich eng an **SELFHTML** (Stefan Münz), http://de.selfhtml.org

# **Vorlesung Grundlagen der Programmiersprachen SS 2014 / Folie 219**

#### **Ziele:**

Rolle von XML verstehen

#### **in der Vorlesung:**

Die Aspekte werden einführend erklärt.

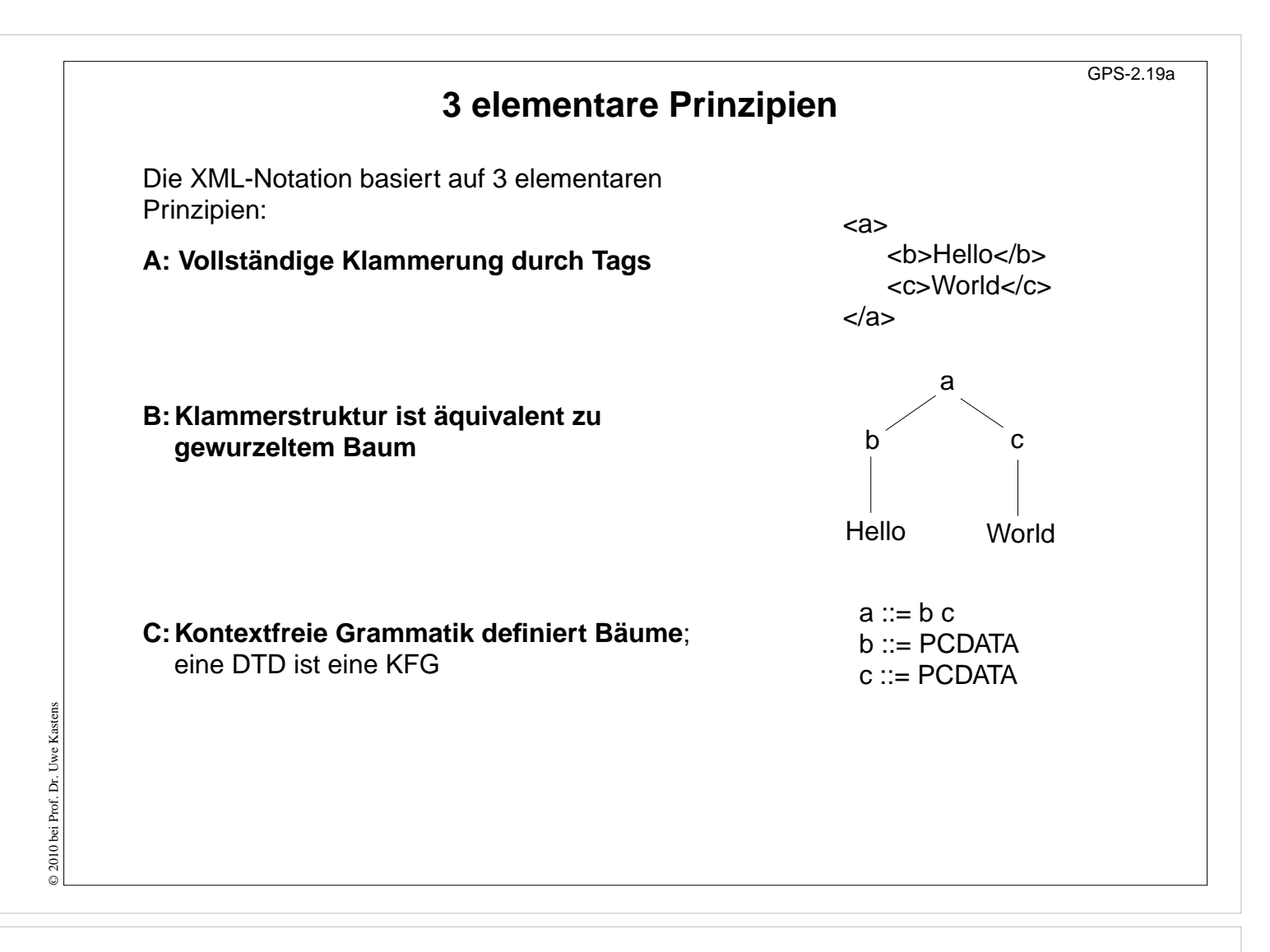

#### **Ziele:**

Prinzipien der XML-Notation

**in der Vorlesung:** Kurze Erklärung der Prinzipien.

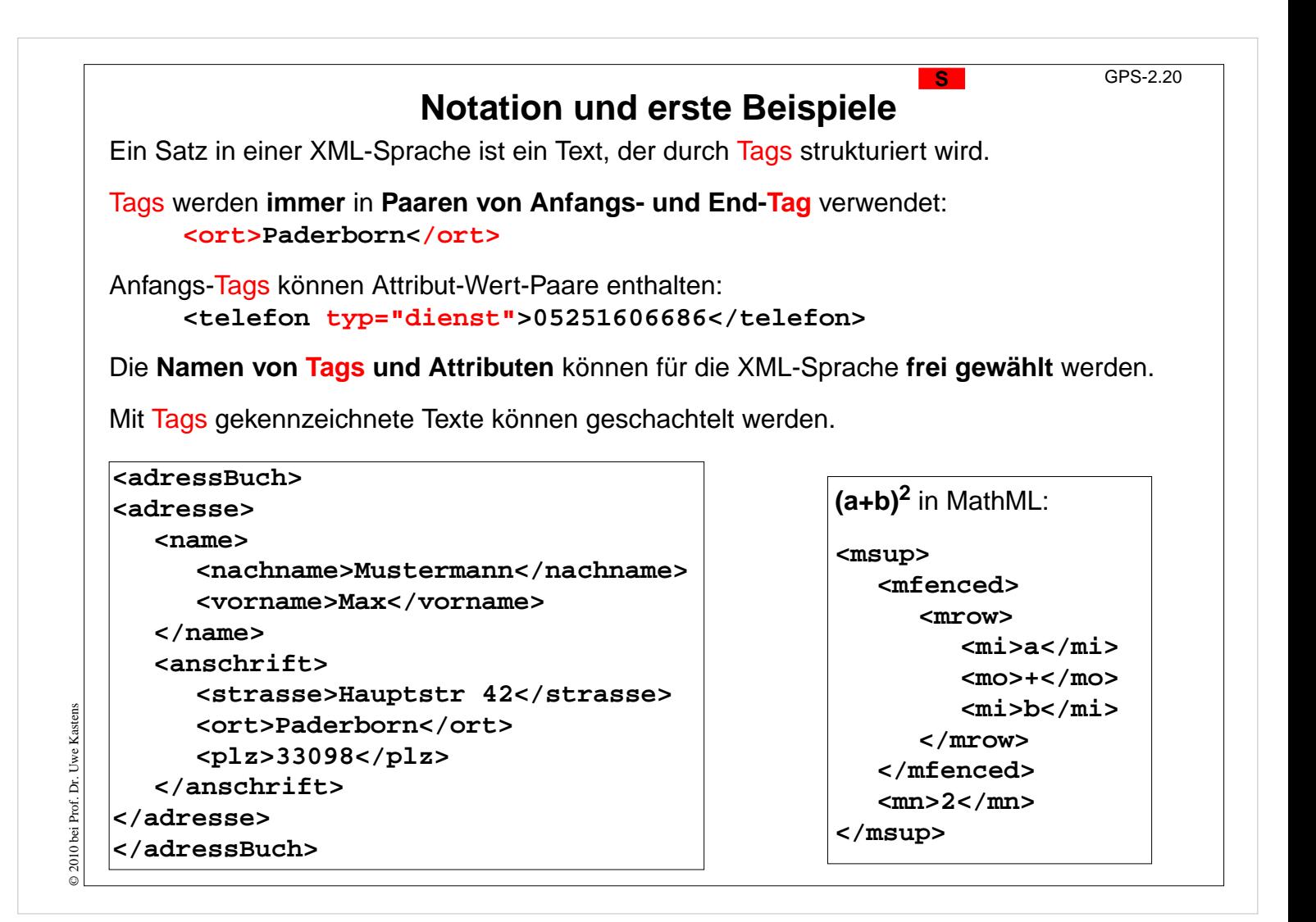

#### **Ziele:**

Notation von XML verstehen

#### **in der Vorlesung:**

An den Beispielen wird erklärt:

- Tags und Attribute werden für den speziellen Zweck frei erfunden,
- ein Tag-Paar begrenzt ein Element und benennt seine Rolle,
- geschachtelte Strukturen.
- Wir entwerfen eigene Sprachen!!

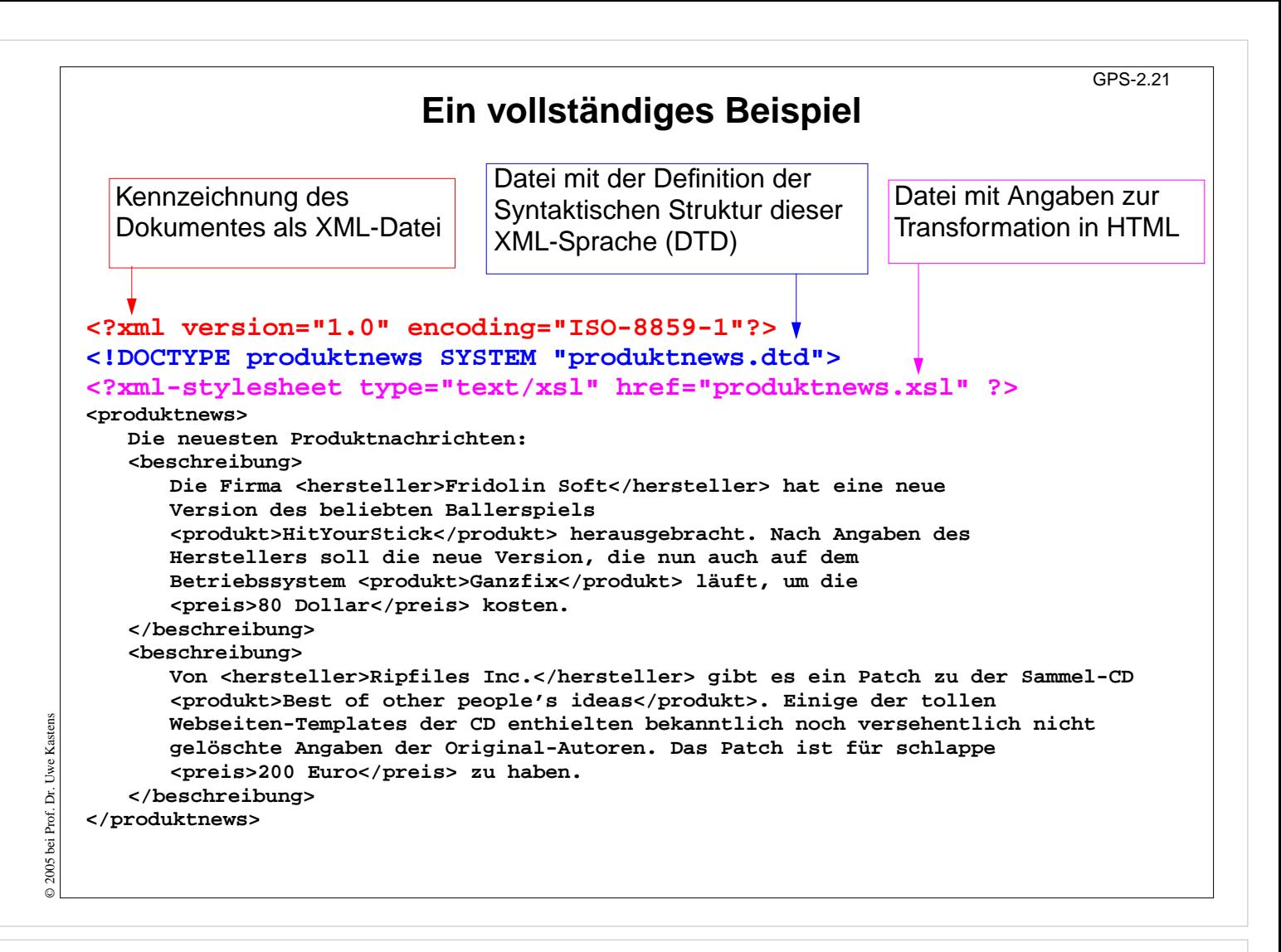

#### **Ziele:**

Technische Angaben sehen

#### **in der Vorlesung:**

- die 3 technischen Angaben,
- Text-Dokument als Beispiel.
- Beispiel wird noch weiterverwendet.

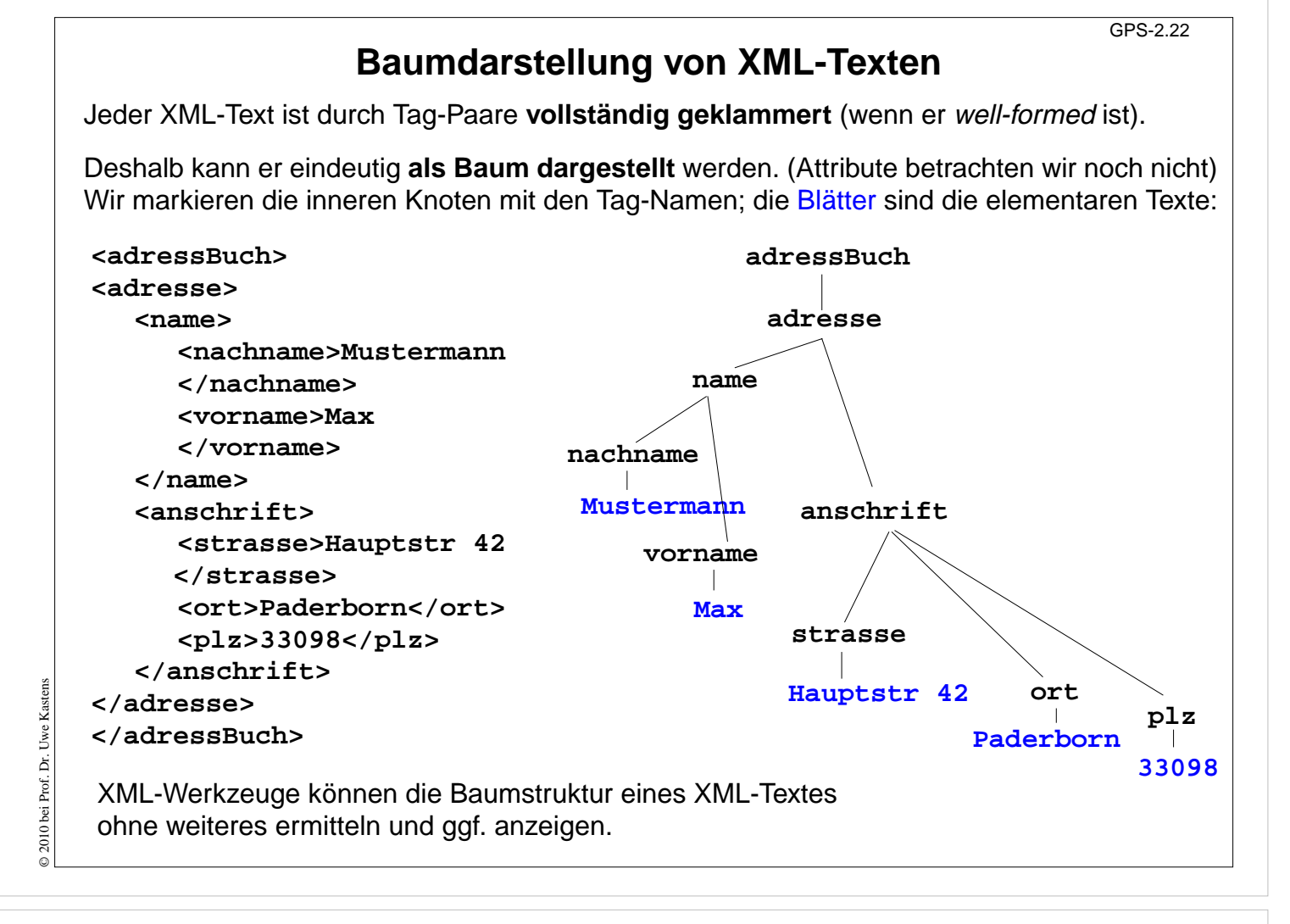

#### **Ziele:**

XML-Text als Baum verstehen

### **in der Vorlesung:**

- vollständige Klammerung durch Tags,
- definiert einen Baum,
- aus dem Baum kann man den Text wiederherstellen

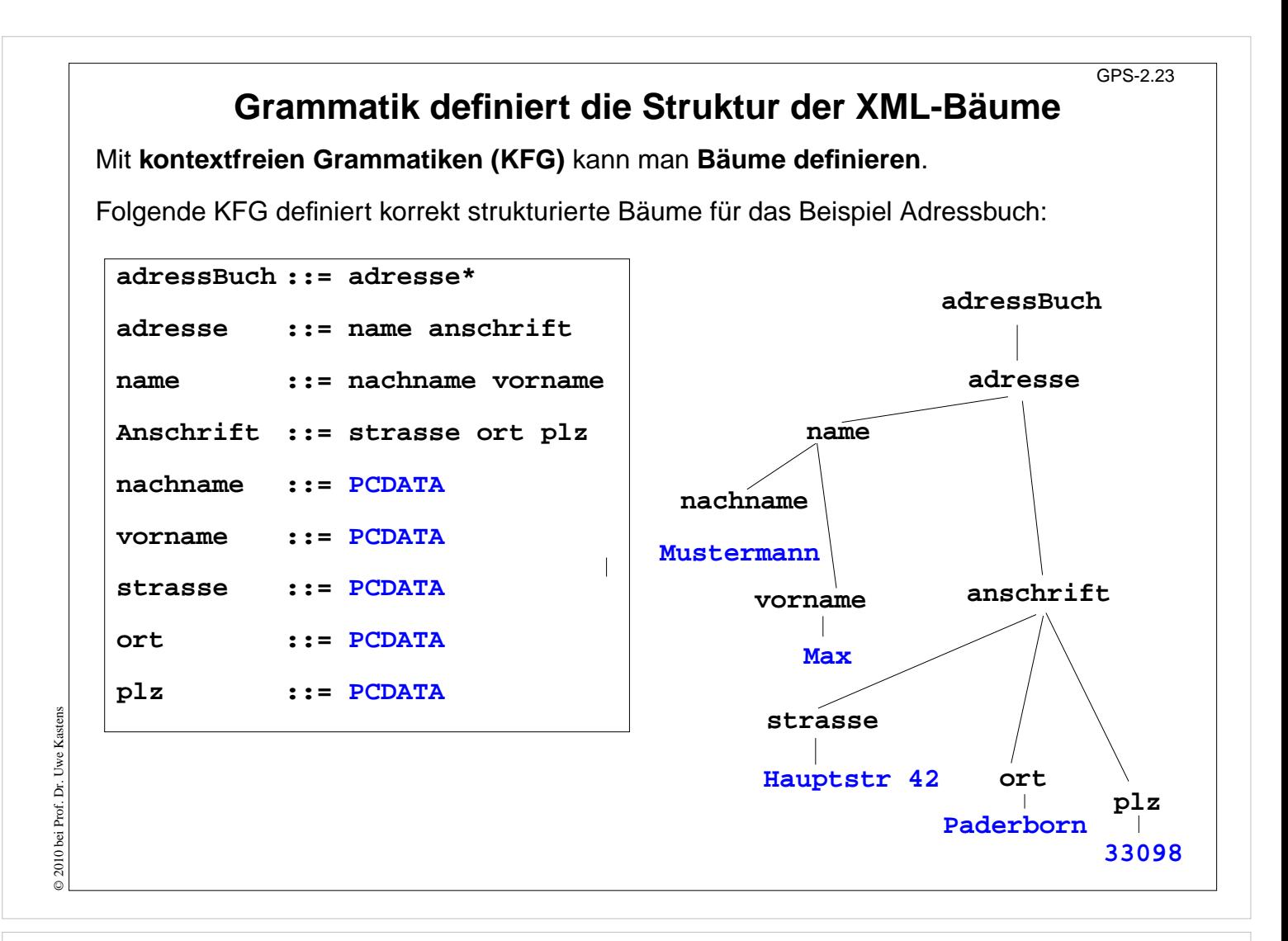

#### **Ziele:**

Definition durch KFG verstehen

#### **in der Vorlesung:**

- Tag-Namen werden Nichtterminale,
- PCDATA ist das Terminal für die elementaren Texte,
- weiteren Baum skizzieren.

# **Document Type Definition (DTD) statt KFG**

Die Struktur von XML-Bäumen und -Texten wird in der **DTD-Notation** definiert. Ihre Konzepte entsprechen denen von KFGn:

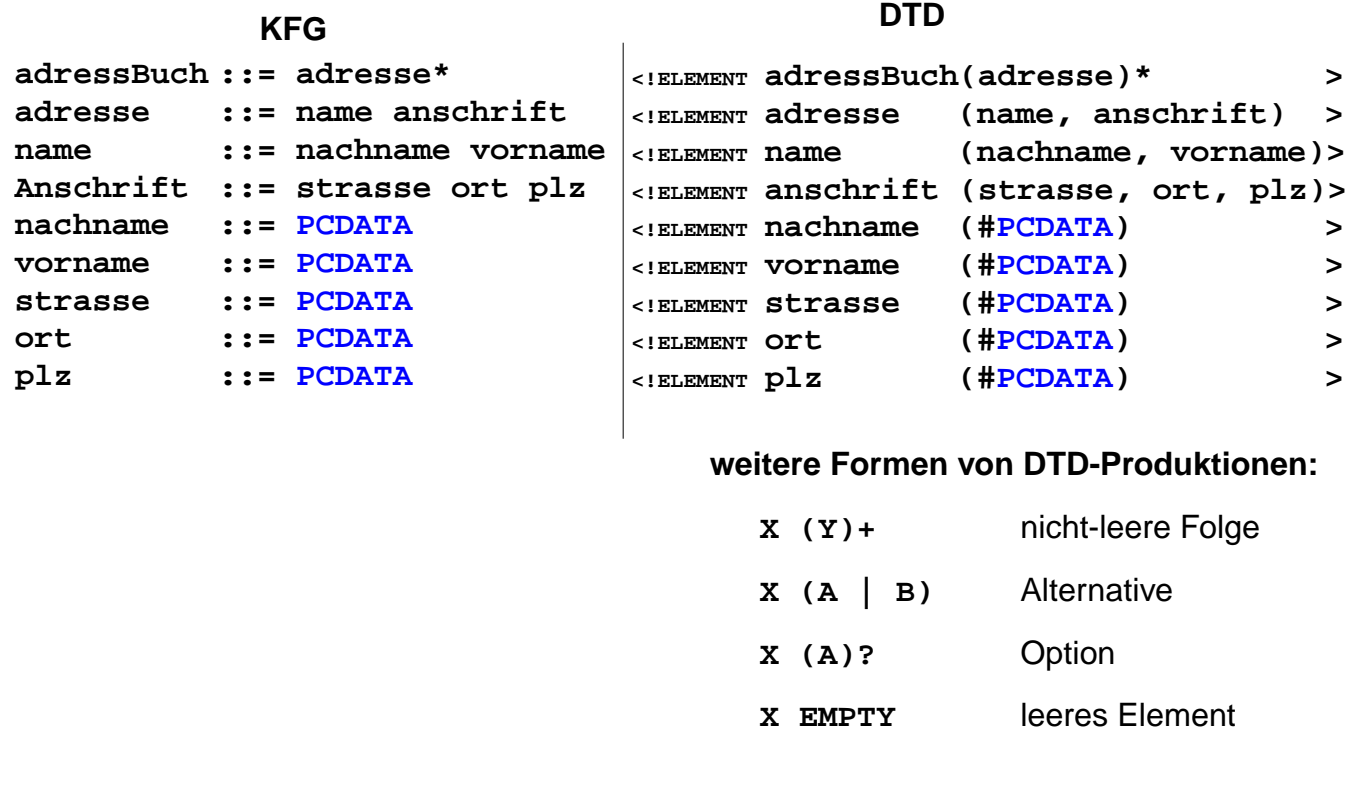

# **Vorlesung Grundlagen der Programmiersprachen SS 2014 / Folie 224**

#### **Ziele:**

© 2005 bei Prof. Dr. Uwe Kastens

© 2005 bei Prof. Dr. Uwe Kastens

DTD-Notation als KFG verstehen

#### **in der Vorlesung:**

- Zuordnung der KFG- zu DTD-Konstrukten,
- Erklärung der weiteren Formen an Beispielen.
- Hinweis: Die DTD-Notation zur Definition von Attributlisten in Anfangs-Tags wird hier nicht beschrieben.

# **Zusammenfassung zu Kapitel 2**

Mit den Vorlesungen und Übungen zu Kapitel 2 sollen Sie nun Folgendes können:

- **•** Notation und Rolle der Grundsymbole kennen.
- **•** Kontext-freie Grammatiken für praktische Sprachen lesen und verstehen.
- **•** Kontext-freie Grammatiken für einfache Strukturen selbst entwerfen.
- **•** Schemata für Ausdrucksgrammatiken, Folgen und Anweisungsformen anwenden können.
- **•** EBNF sinnvoll einsetzen können.
- **•** Abstrakte Syntax als Definition von Strukturbäumen verstehen.
- **•** XML als Meta-Sprache zur Beschreibung von Bäumen verstehen
- **•** DTD von XML als kontext-freie Grammatik verstehen
- **•** XML lesen können

# **Vorlesung Grundlagen der Programmiersprachen SS 2014 / Folie 231**

#### **Ziele:**

Ziele des Kapitels erkennen

**in der Vorlesung:** Erläuterungen dazu GPS-2-31